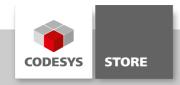

# **Date and Time**

The example shows how to use the date and time functions of the SysTime and Util libraries.

# **Product description**

The project contains examples on the following topics:

- Reading timer tick values since system startup
- Read UTC time
- Convert UTC time to local time
- Local time and time zone operations

### More information

In the visualization placeholders e.g. "%t[ddd MMM dd.MM.yyyy HH:mm:ss]" are used to display the current system time.

The displayed format can be modified with placeholders shown below. See also the CoDeSys Online Help under https://help.codesys.com/webapp/\_visu\_placeholder\_with\_formatting\_sequence\_in\_a\_string;product=core\_visualization;version=3.5.14.0

| ddd   | Name of weekday, abbreviated, e.g. "Wed"                                                                                                    |  |
|-------|----------------------------------------------------------------------------------------------------|--|
| dddd  | Name of weekday, e.g. "Wednesday"                                                                                                    |  |
| ddddd | Weekday as decimal number (0-6, Sunday is 0)                                                                                                    |  |
| MMM   | Name of month, abbreviated, e.g. "Feb"                                                                                                    |  |
| MMMM  | Name of month, e.g. "February"                                                                                                    |  |
| d     | Day of month as number (1-31), e.g. "8"                                                                                                    |  |
| dd    | Day of month as number (01-31), e.g. "08"                                                                                                    |  |
| М     | Month as number (1-12), e.g. "4"                                                                                                    |  |
| MM    | Month as number (01-12), e.g. "04"                                                                                                    |  |
| jjj   | Day of the year as number (001-366), e.g. "067"                                                                                                    |  |
| у     | Year without specification of century (0-99), e.g."9"                                                                                                    |  |
| уу    | Year without specification of century (00-99), e.g. "09"                                                                                                    |  |
| ууу   | Year with specification of century, e.g. "2009"                                                                                                    |  |
| HH    | Hour, 24-hours format (01-24), e.g. "16"                                                                                                    |  |
| hh    | Hour, 12-hours format (01-12), e.g. "4" for 16 o'clock                                                                                                    |  |
| m     | Minutes (0-59), without preceded zero, e.g. "6"                                                                                                    |  |
| mm    | Minutes (00-59), with preceded zero, e.g. "06"                                                                                                    |  |
| S     | Seconds (0-59), without preceded zero, e.g. "6"                                                                                                    |  |
| SS    | Seconds (00-59), with preceded zero, e.g. "06"                                                                                                    |  |
| ms    | Milliseconds (0-999), without preceded zero, e.g. "322"                                                                                                    |  |
| t     | "A/P" identifier for 12-hours format: "A" for hours < 12, "P" for hours > 12; e.g. "A" for 9 o'clock in the                                                                                                    |  |
|       | morning                                                                                                    |  |
| tt    | "AM/PM" identifier for 12-hours format: "AM" for hours < 12, "PM" for hours > 12, e.g. "AM" for 9 o'clock in the morning                                                                                              |  |
|       | Text strings containing one of the placeholders listed above must be put in single quotation marks; all other text within the format string can be used without quotation marks. e.g. 'update' because of "d" and "t" |  |

### **General information**

#### Manufacturer:

3S-Smart Software Solutions GmbH Memminger Strasse 151 87439 Kempten Germany

# Support:

https://support.codesys.com

Item:

Date and Time **Item number:** 000006

Sales:

**CODESYS Store** 

https://store.codesys.com

### Included in delivery:

- CODESYS software and / or license key with billing information
- For training courses and events: Booking confirmation

# System requirements and restrictions

| Programming System           | CODESYS Development System Version 3.5.14.0 or higher                                                                                                |
|------------------------------|----------------------------------------------------------------------------------------------------|
| Runtime System               | CODESYS Control Version 3.5.0.0                                                                                                    |
|                              | All                                                                                                    |
| Supported Platforms/ Devices | Note: Use the project "Device Reader" to find out the supported features of your device. "Device Reader" is available for free in the CODESYS Store. |
| Additional Requirements      | -                                                                                                    |
| Restrictions                 | -                                                                                                    |
|                              |                                                                                                    |

Note: Not all CODESYS features are available in all territories. For more information on geographic restrictions, please contact sales@codesys.com.

Note: Technical specifications are subject to change. Errors and omissions excepted. The content of the current online version of this document applies.